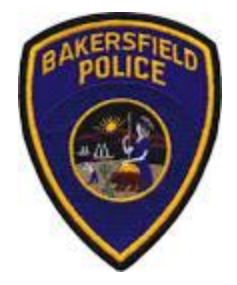

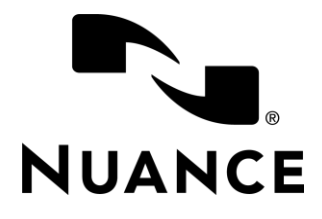

# Bakersfield Police Department Dragon Law Enforcement Commands

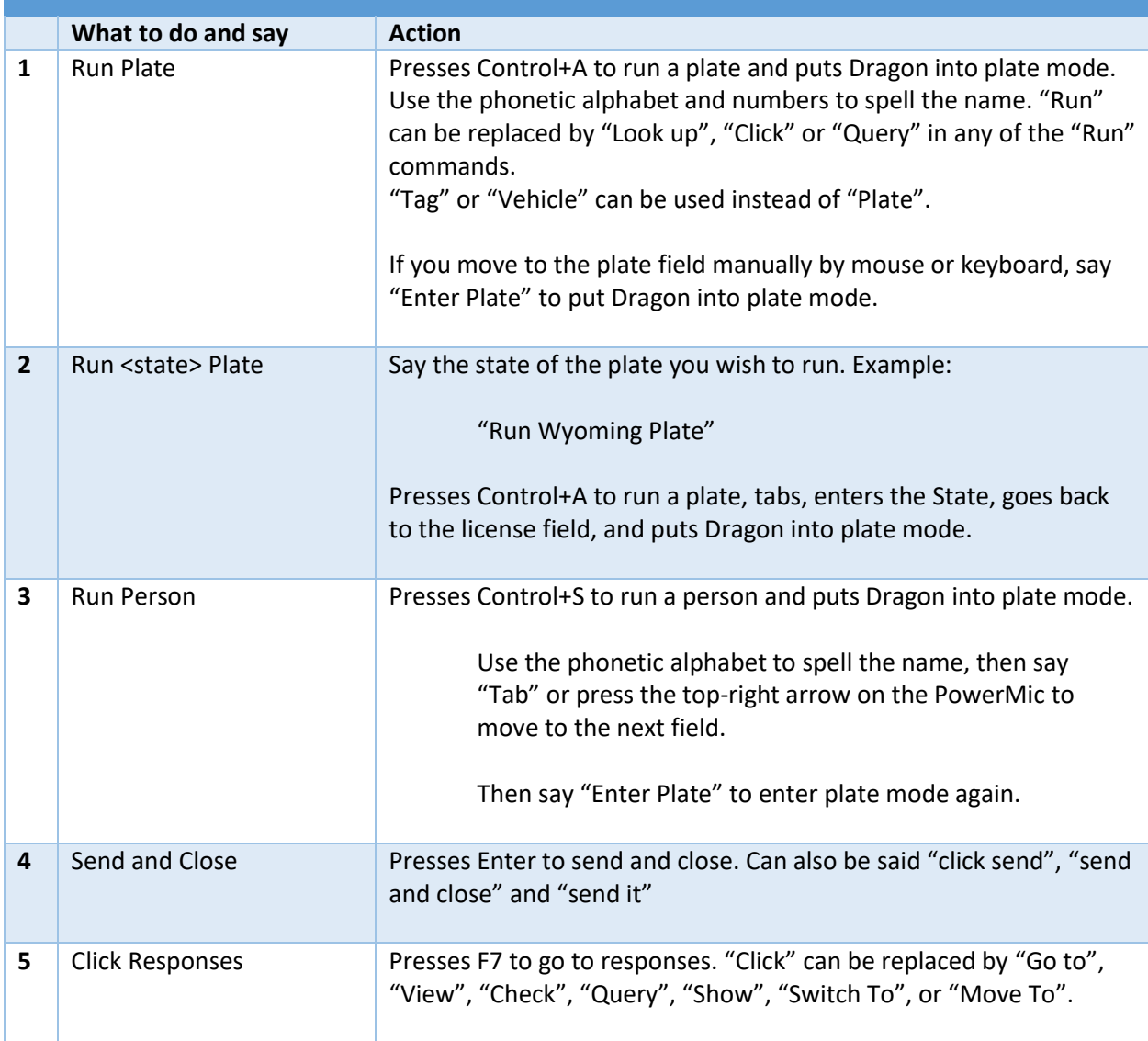

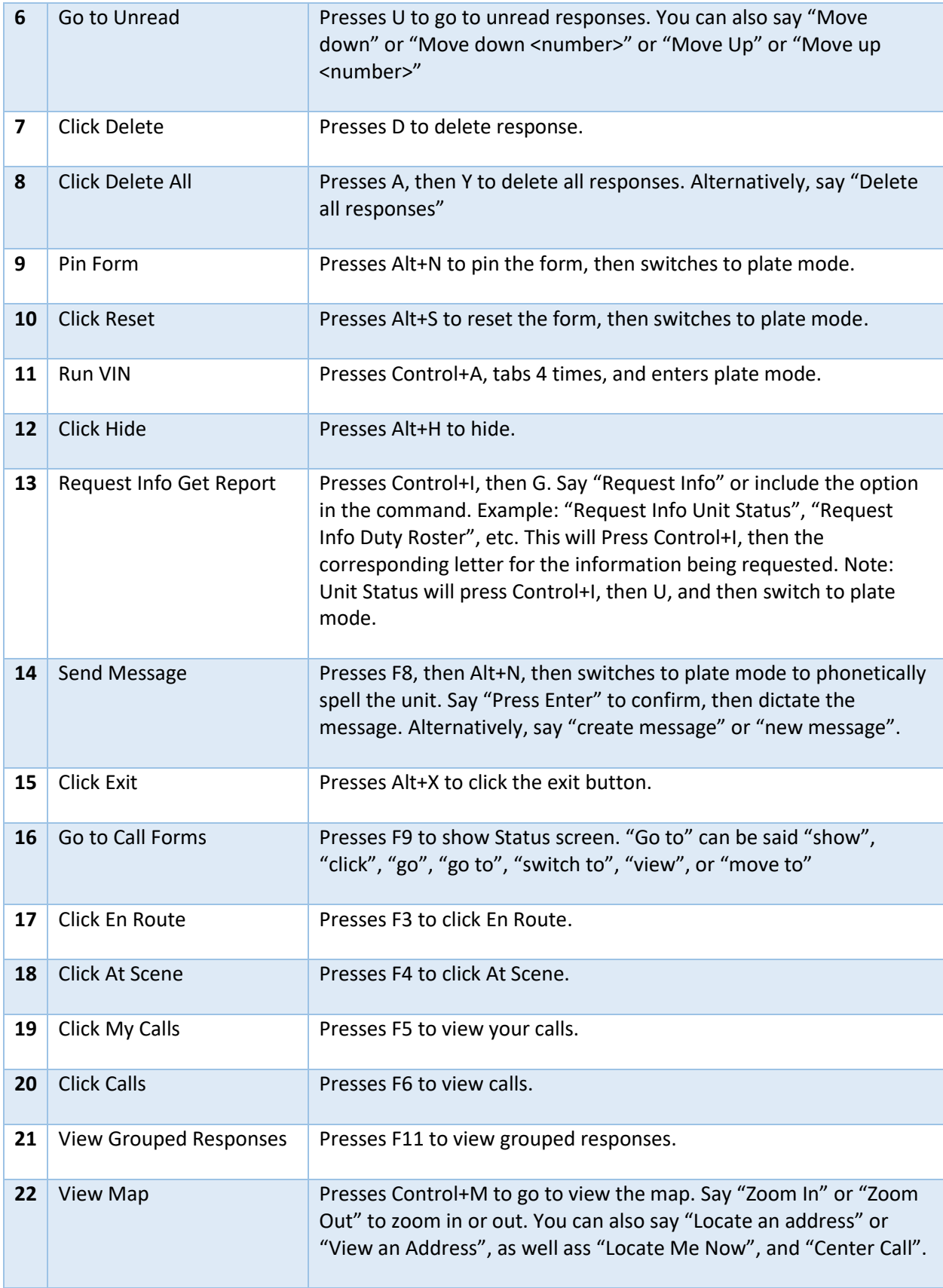

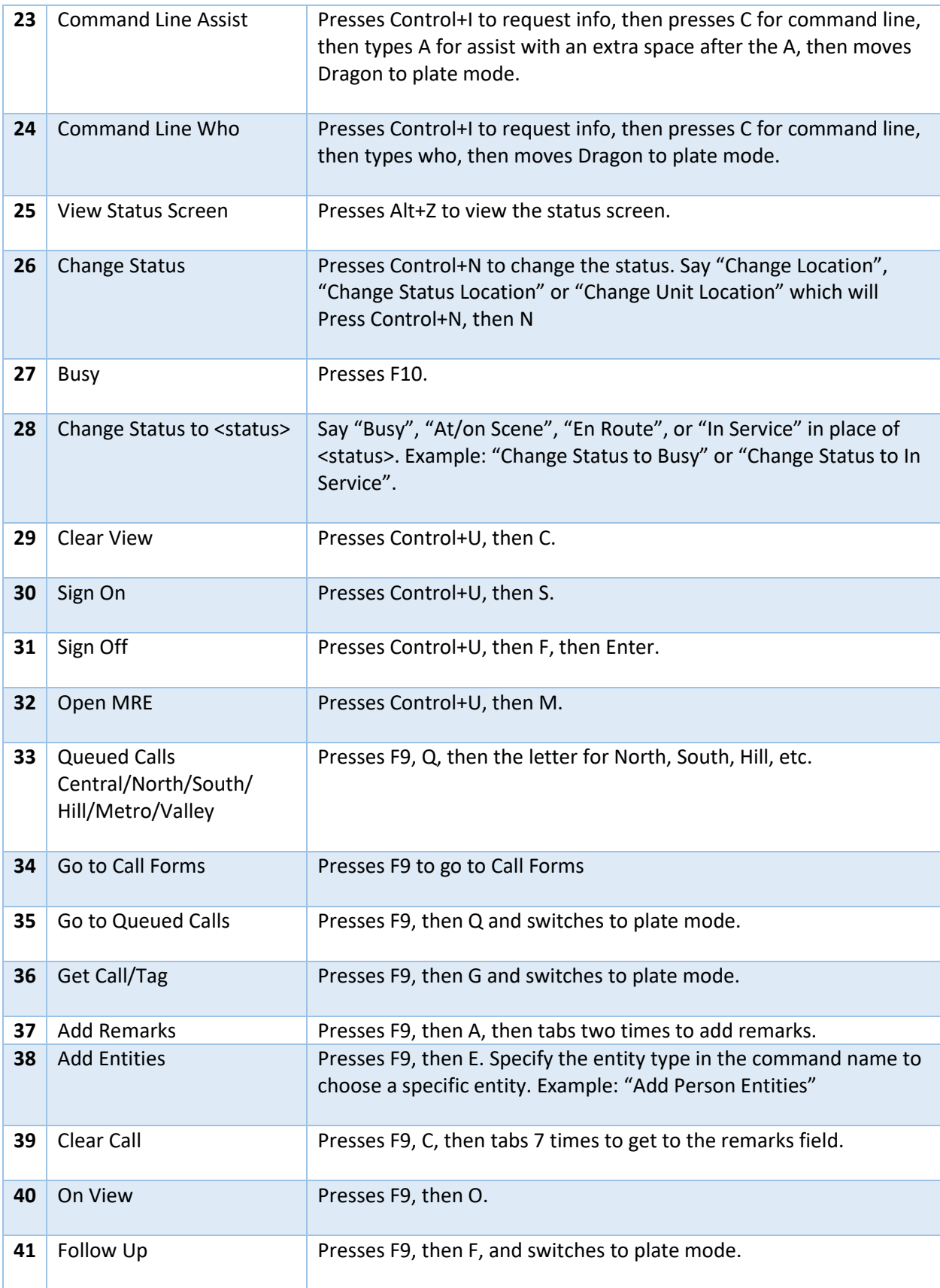

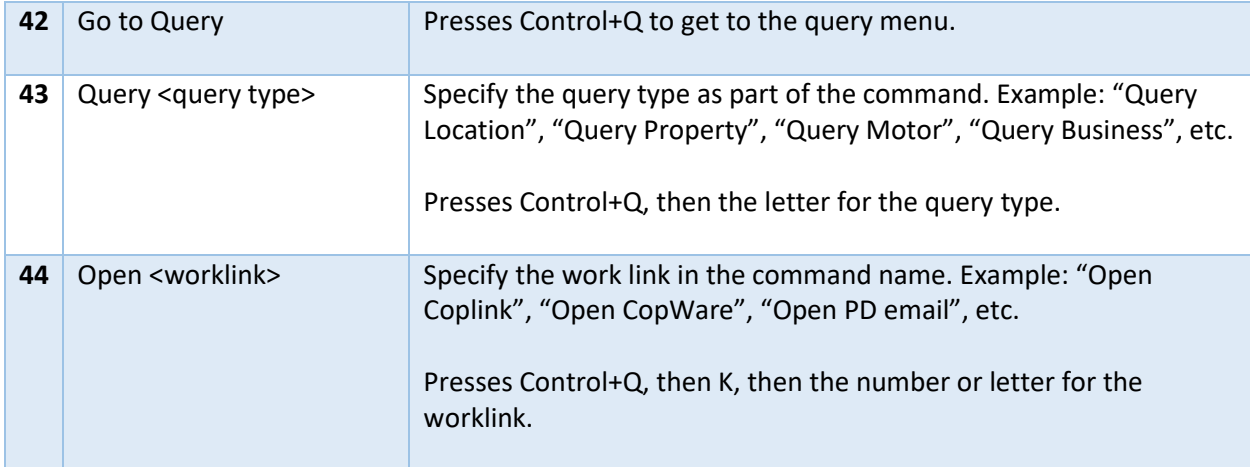